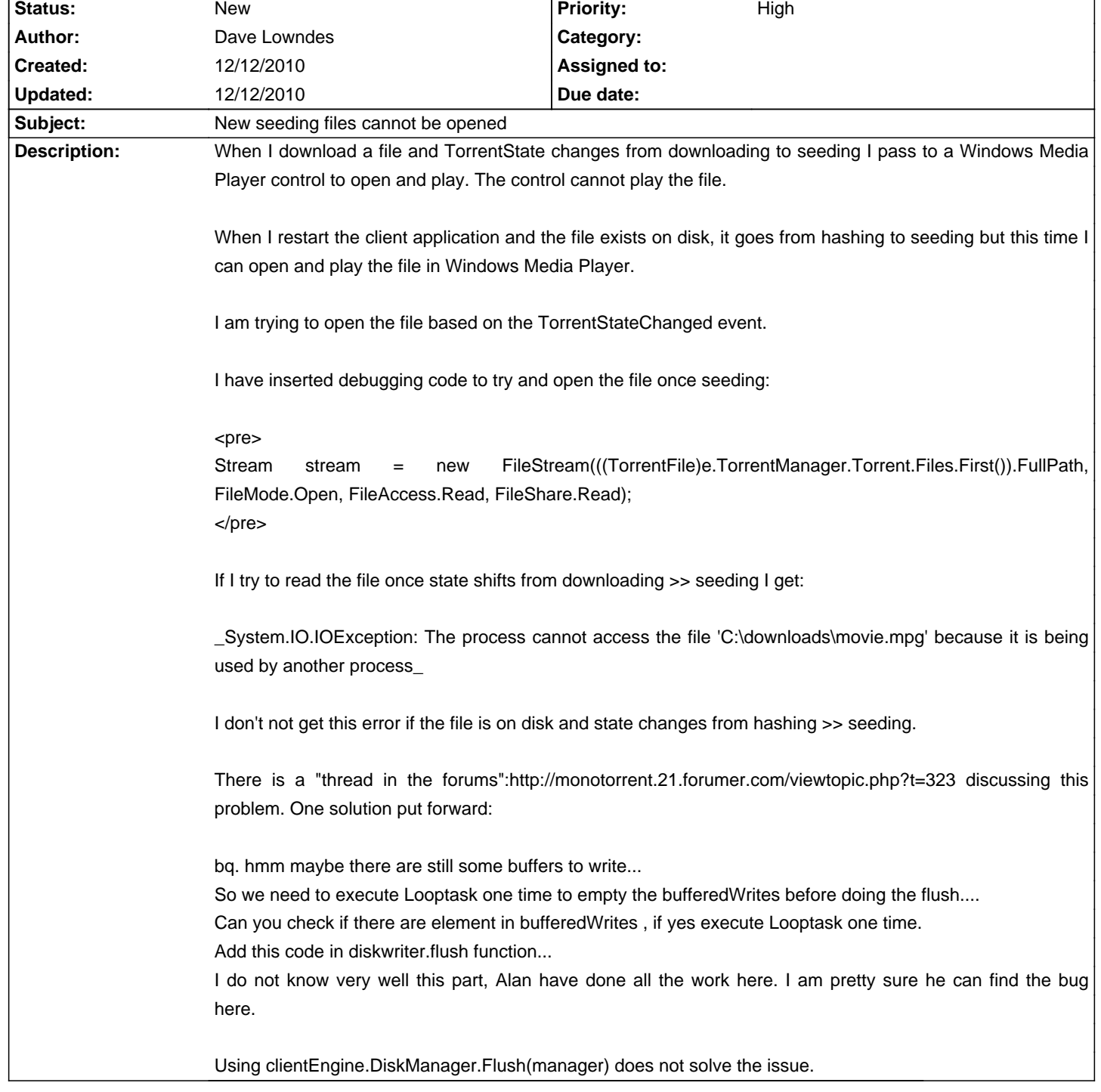

## **MonoTorrent - Bug # 552: New seeding files cannot be opened**

## **History**

 $\mathbf{r}$